# **Fantom ransomware impersonates Windows update**

**webroot.com**[/blog/2016/08/29/fantom-ransomware-windows-update/](https://www.webroot.com/blog/2016/08/29/fantom-ransomware-windows-update/)

Tyler Moffitt August 29, 2016

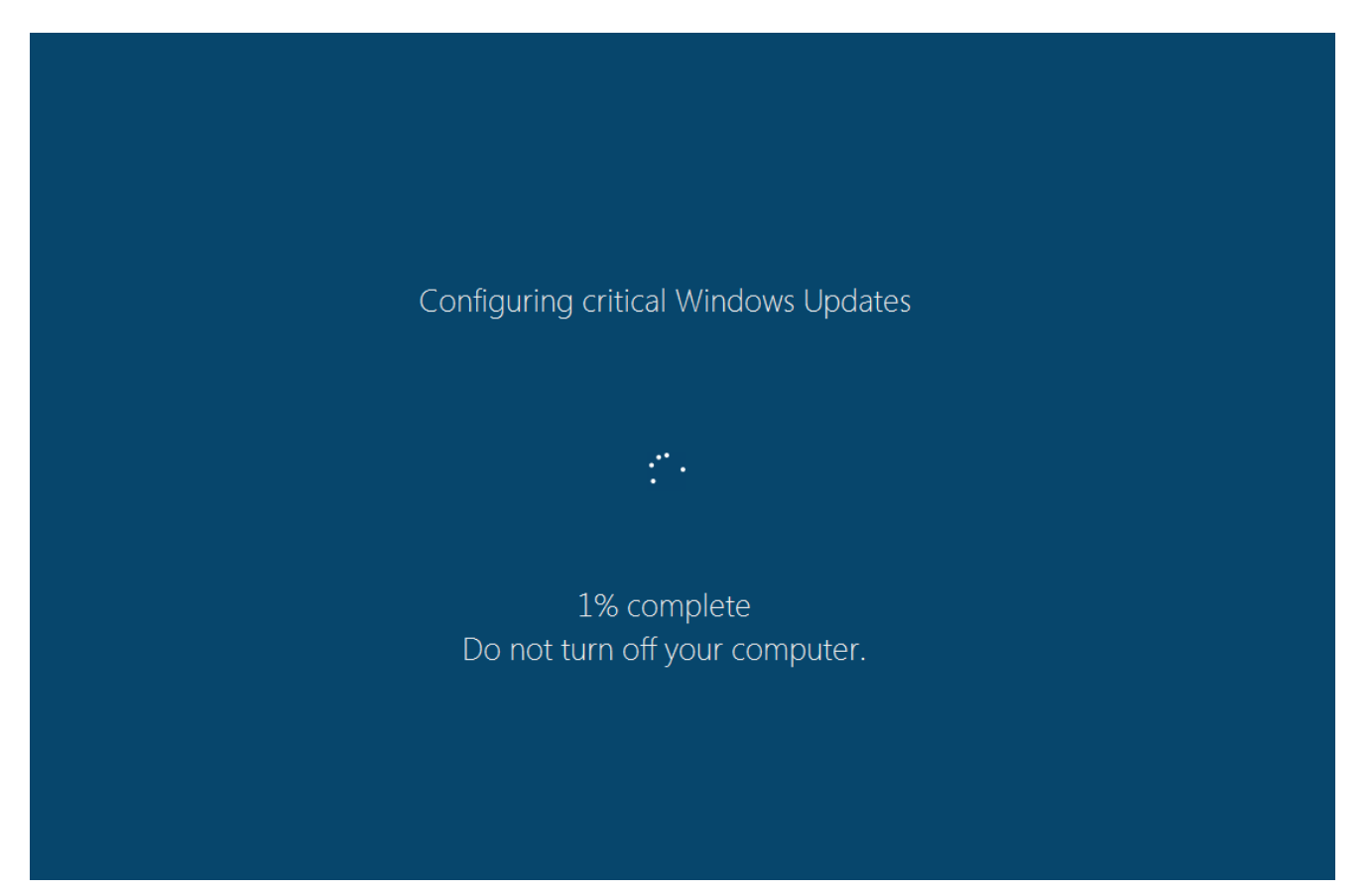

[Windows 10](https://www.webroot.com/us/en/home/products/antivirus-for-windows) has been notorious about automatically installing updates on users' machines and now there is a ransomware that aims to capitalize on it. The new ransomware, Fantom, is based on the EDA2 open-source ransomware project on GitHub called [hidden tear](https://github.com/utkusen/hidden-tear) that's recently been abandoned.

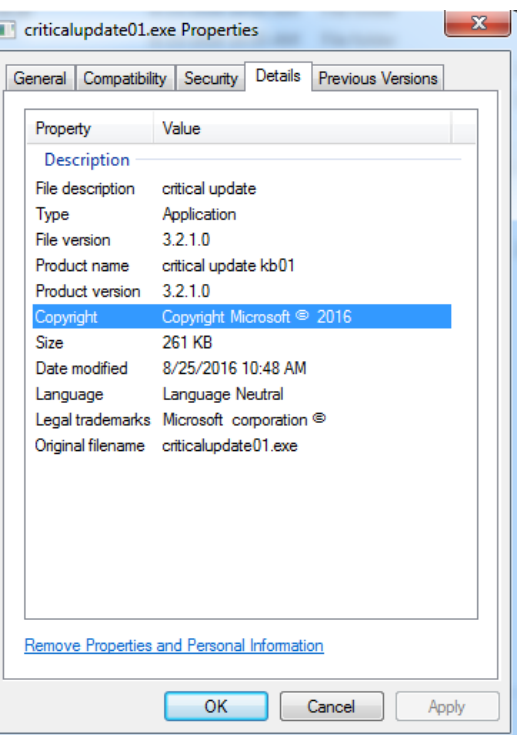

## **Fantom behind the scenes**

In an attempt to conceal malicious intention, the authors of this ransomware modified the file properties to show copyright and legal trademarks mimicking a Windows update.

Once this dropper is executed, the payload "WindowsUpdate.exe" is dropped in AppData\Local\Temp displaying the fake Windows Update screen as shown below. This screen locks you out of doing anything else on your computer, keeping in line with the scam that Windows 10 doing its normal interrupt of updates.

The percentage counter does work and will go up at about a percent per minute. However, it's fake and doesn't represent anything other than to communicate to you that this "Windows update" will take a while and that you shouldn't be alarmed of CPU usage and hard drive activity. You can close this fake update overlay by ending the process "WindowsUpdate.exe" using task manager, but the encryption of your files is unaffected.

## **DECRYPT\_YOUR\_FILES.HTML ransom note**

Encryption is done using AES-128 encryption and when a file is encrypted it will append ".fantom" to the extension of the file. Also in every directory that a file is encrypted, a standard ransom note "DECRYPT\_YOUR\_FILES.HTML" is created.

The ransom note doesn't have an onion link as your payment portal for your files – a standard for most encrypting ransomware. Instead, you're asked to email the cyber criminals and await response. This tactic is meant to target less savvy computer users who would be intimidated by creating a bitcoin wallet address and using a tor browser to connect to the

Chrysanthemum.jpg.fantom **O DECRYPT YOUR FILES.HTML** Desert.jpg.fantom Hydrangeas.jpg.fantom Jellyfish.jpg.fantom Koala.jpg.fantom Lighthouse.jpg.fantom Penguins.jpg.fantom Tulips.jpg.fantom

darknet for ransom payment. To increase odds of gaining trust, two "freebie" files for decryption are allowed.

However, it's clear that these cyber criminals have a very loose grip on the English language so we don't anticipate much traction with their scams through email. We also reached out as a test and have yet to hear back in over 24 hours.

#### **Attention! All your files have been encrypted.**

Due encrypting was used algoritm RSA-4096 and AES-256, used for protection military secrets.<br>That means > RESTORE YOU DATA POSIBLE ONLY BUYING decryption passwords from us.<br>Getting a decryption of your files is - SIMPLY ta

That all what you need: 1. Sent Your ID\_KEY on mailbox fantomd12@yandex.ru or fantom12@techemail.com 2. For test, decrypt 2 small files, to be sure that we can decrypt you files. 3. Pay our services. 4. GET software with passwords for decrypt you files 5. Make measures to prevent this type situations again.

IMPORTANT(1)

Do not try restore files without our help, this is useless, and can destroy you data permanetly.

IMPORTANT(2)

We Cant hold you decryption passwords forever. ALL DECRYPTION PASSWORDS, for what wasn't we receive reward, will destroy after week of moment of encryption

Your ID\_KEY:

## **Employ a backup solution**

Webroot will catch this specific variant in real time before any encryption takes place. We're always on the lookout for new threats, but just in case of new zero-day variants, remember that with encrypting ransomware, the best protection is going to be a good backup solution. This can be either through the cloud or offline external storage. Keeping it up to date is key so as not to lose productivity. Webroot has backup features built into our consumer product that allow you to have directories constantly synced to the cloud. If you were to get infected by a zero-day variant of encrypting ransomware, you can just restore your files back as we save a snapshot history for each of your files up to ten previous copies. Please see our community [post](https://community.webroot.com/t5/Webroot-Education/Best-practices-for-securing-your-environment-against/ta-p/191172) on best practices for securing your environment against encrypting ransomware.

### **MD5 Analyzed: 7D80230DF68CCBA871815D68F016C282**

**Additional MD5 seen: 4AC83757EBF7ACD787F732AA398E6D53 65E9E1566DEC1586358BEC5DE9905065 60DBBC069931FB82C7F8818E08C85164 86313D2C01DC48D617D52BC2C388957F**

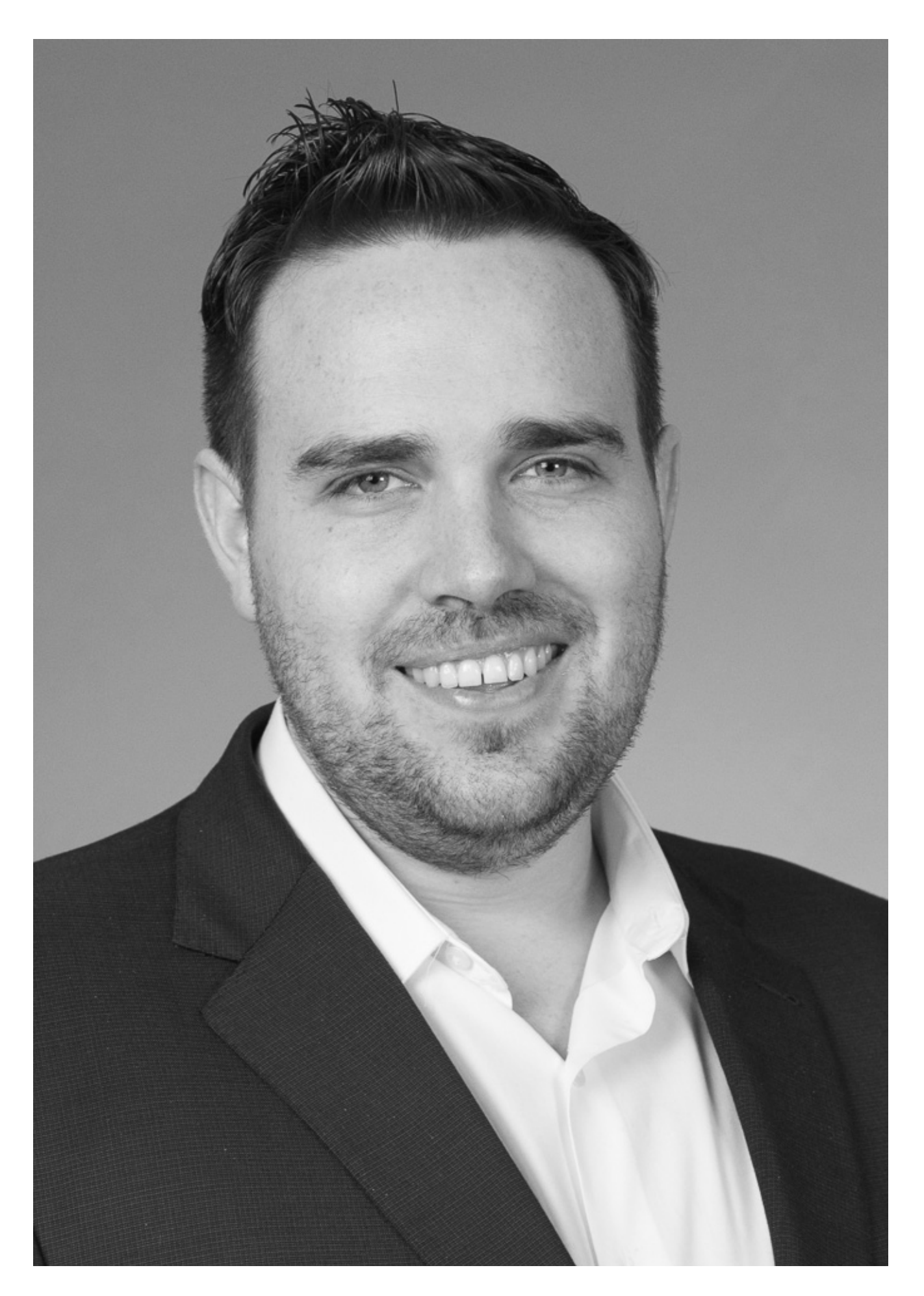

## **About the Author**

### **[Tyler Moffitt](https://www.webroot.com/blog/author/tylermoffitt/)**

Sr. Security Analyst

Tyler Moffitt is a Sr. Security Analyst who stays deeply immersed within the world of malware and antimalware. He is focused on improving the customer experience through his work directly with malware samples, creating antimalware intelligence, writing blogs, and testing in-house tools.